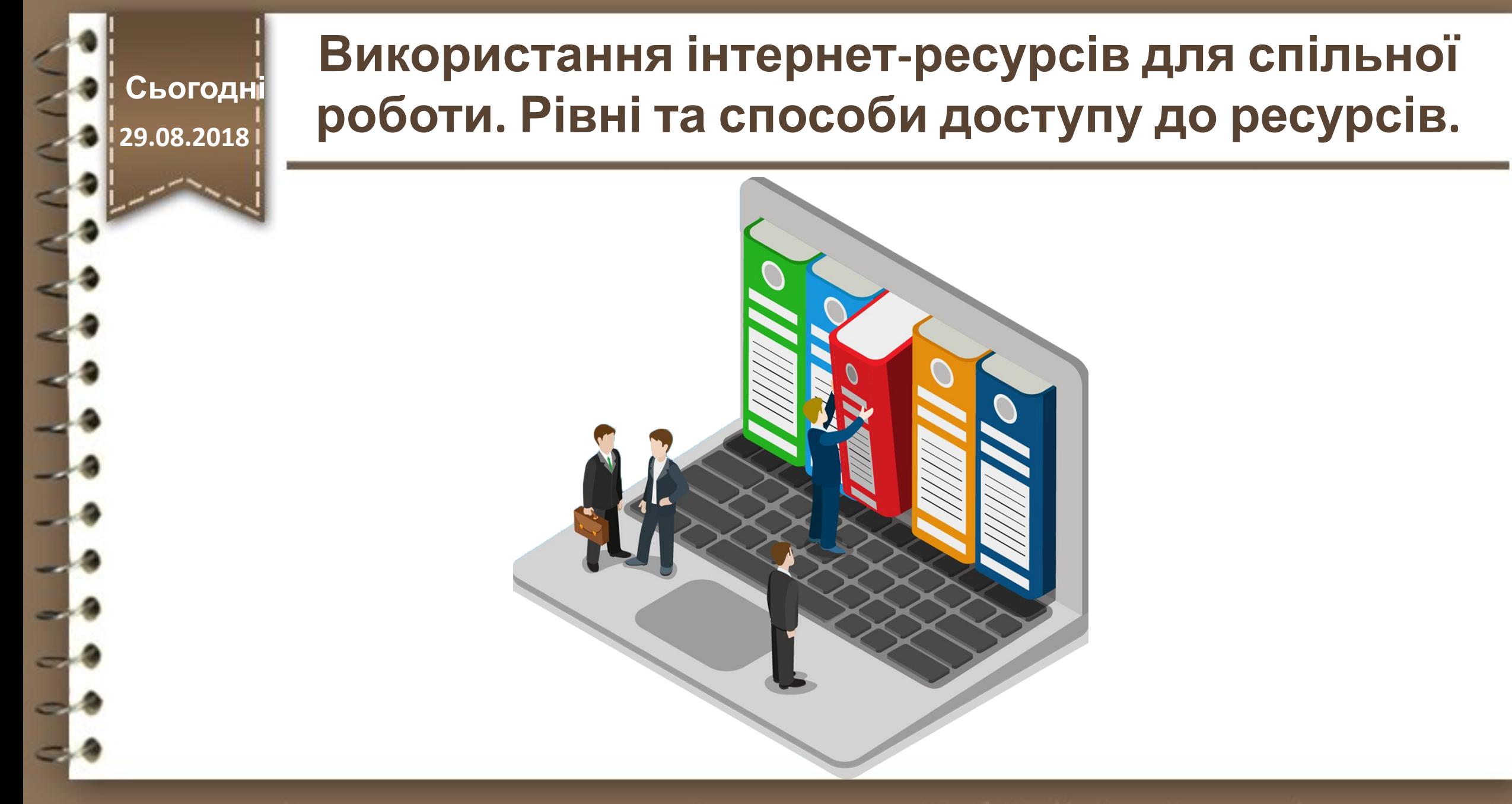

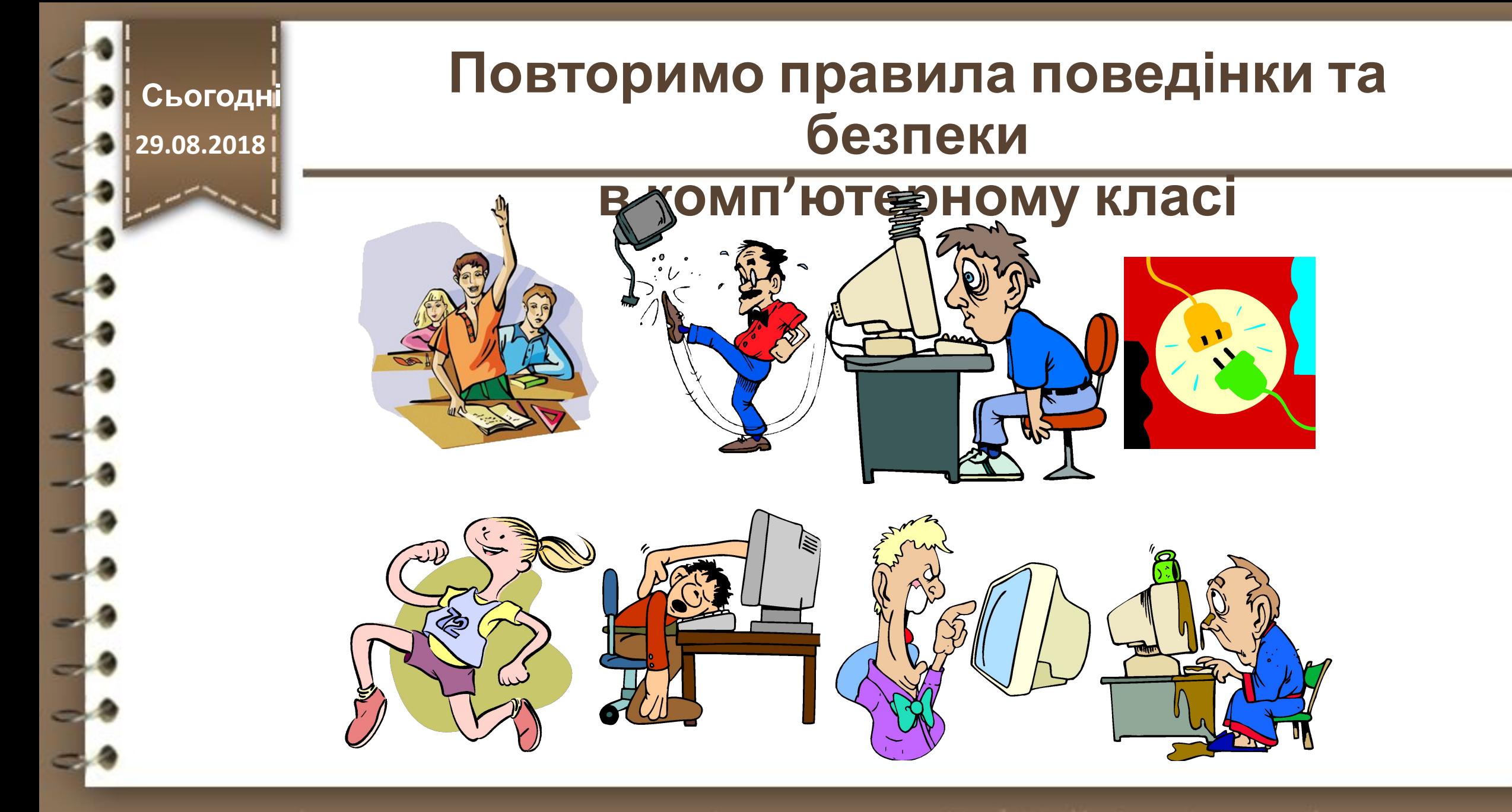

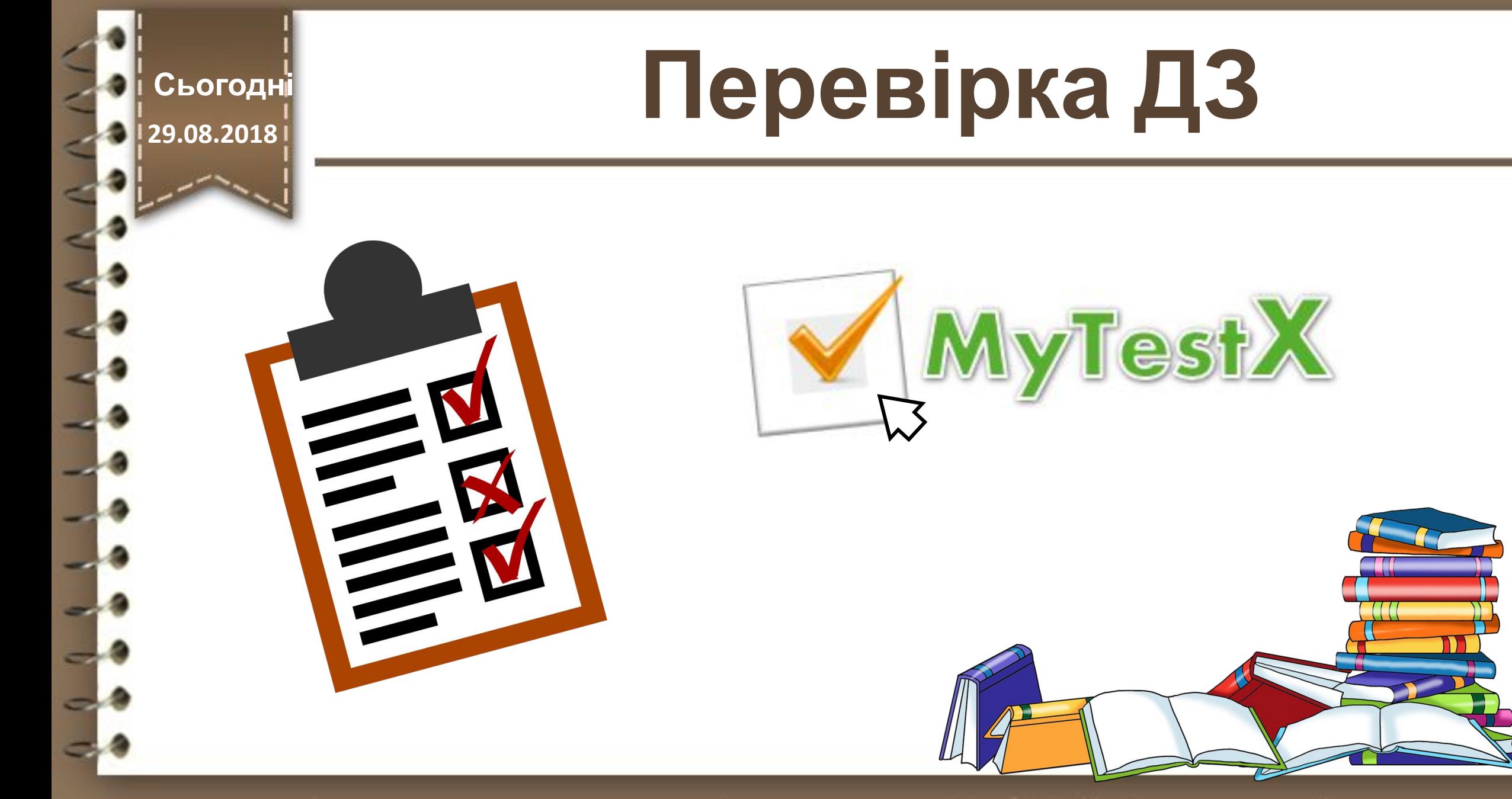

**29.08.2018**

# **Сьогодні Перевірка ДЗ**

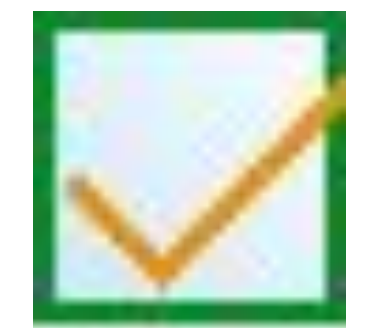

**7кл-ДЗ№03**

**Відкрийте файл, що знаходить на робочому столі та вкажіть відповіді на поставлені питання**

### **даними вам відомі?**

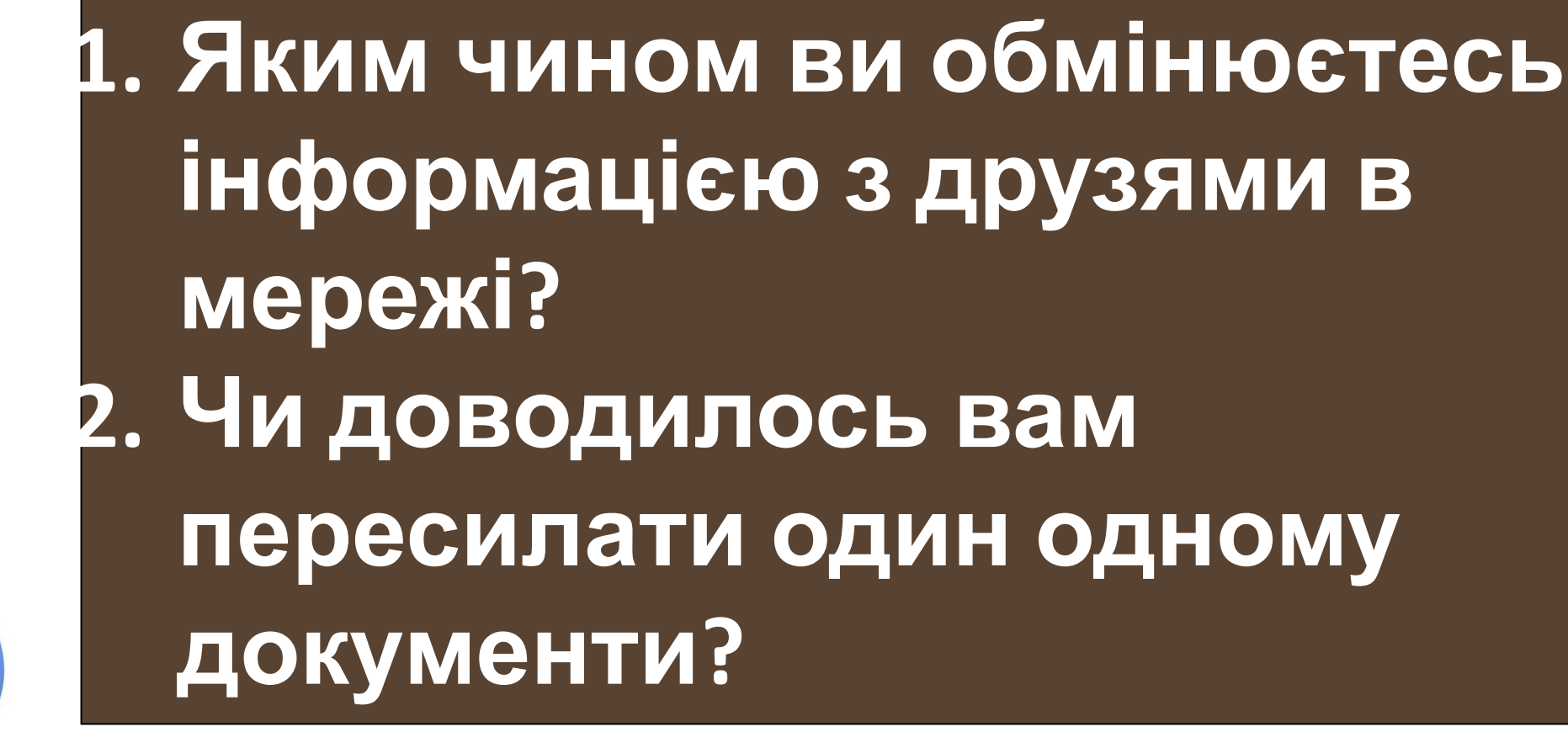

**Пригадаємо**

**Сьогодні 29.08.2018 ні**

**29.08.2018**

#### **Сьогодні 29.08.2018**

# **Сьогод Використання інтернет-ресурсів для спільної 29.08.2018 ні роботи. Рівні та способи доступу до ресурсів.**

**Система електронного документообігу (СЕД)**

**Функції служб електронного документообігу**

**Створення, зберігання, редагування документів**

**Управління доступом до документів**

**Можливість інтеграції з іншими підсистемами ІАІС та іншими програмними засобами, призначеними для роботи з документами**

**СЕД повинна бути максимально орієнтована на цільову аудиторію і передбачати для кінцевого користувача зручний web-інтерфейс**

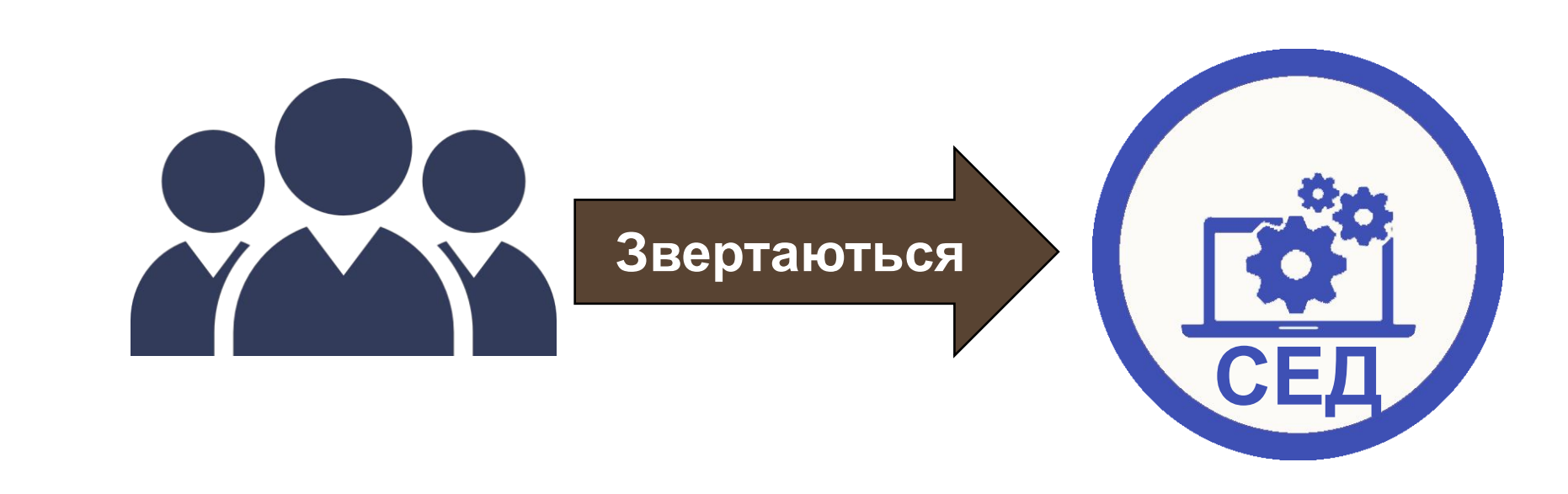

**Користувачі – суб'єкти**

**29.08.2018**

**Сьогодні**

# **Сьогод Використання інтернет-ресурсів для спільної 29.08.2018 ні роботи. Рівні та способи доступу до ресурсів.**

**Необхідні функціональні компоненти СЕД**

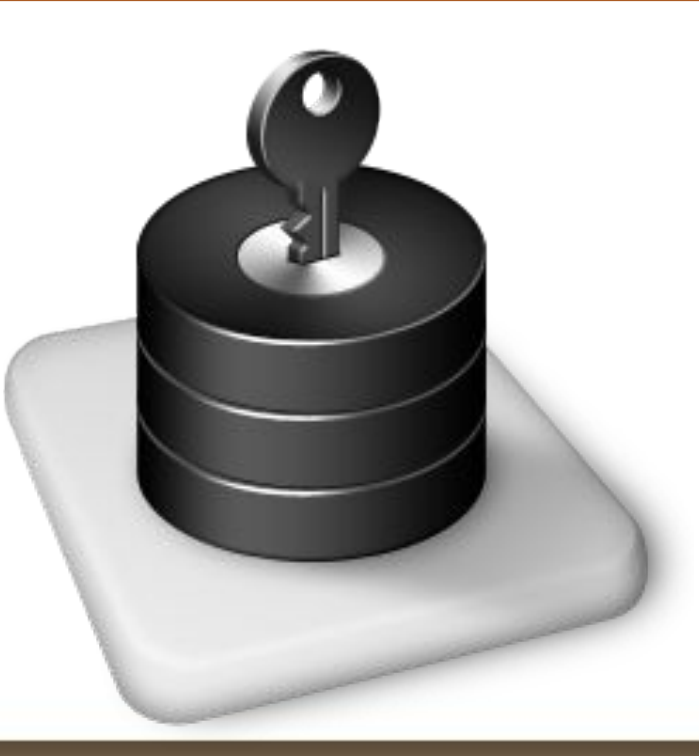

#### **Система управління доступом**

**Сьогодні**

**29.08.2018**

**Необхідні функціональні компоненти СЕД**

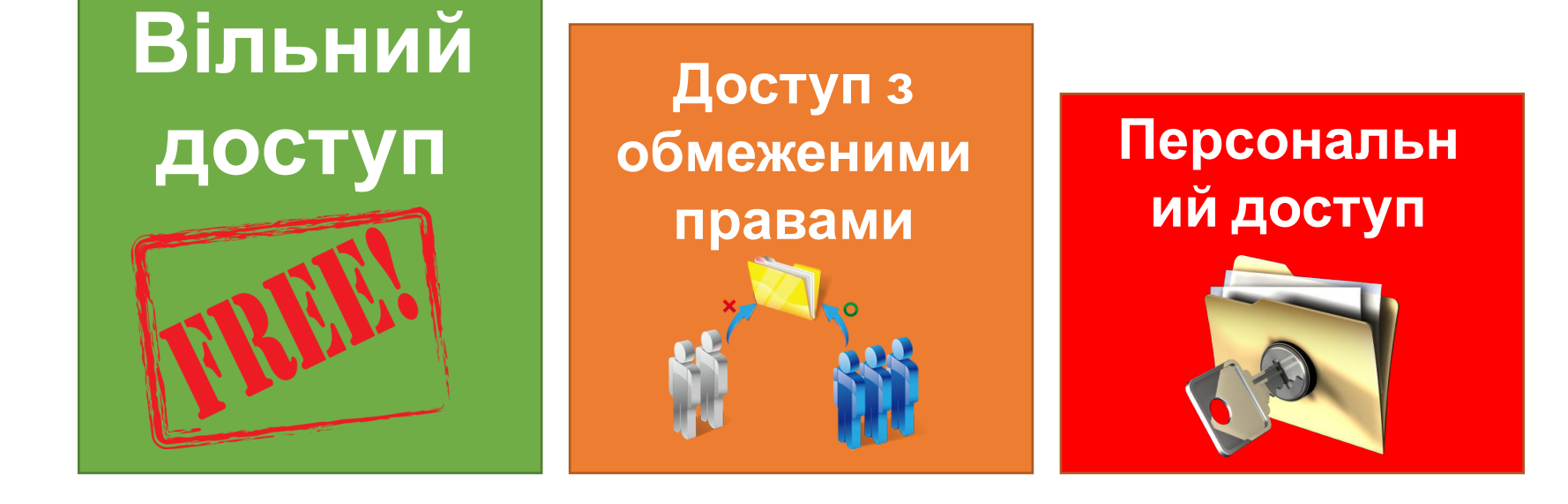

#### **Рівні доступу до ресурсів**

**Сьогодні**

**29.08.2018**

**Необхідні функціональні компоненти СЕД**

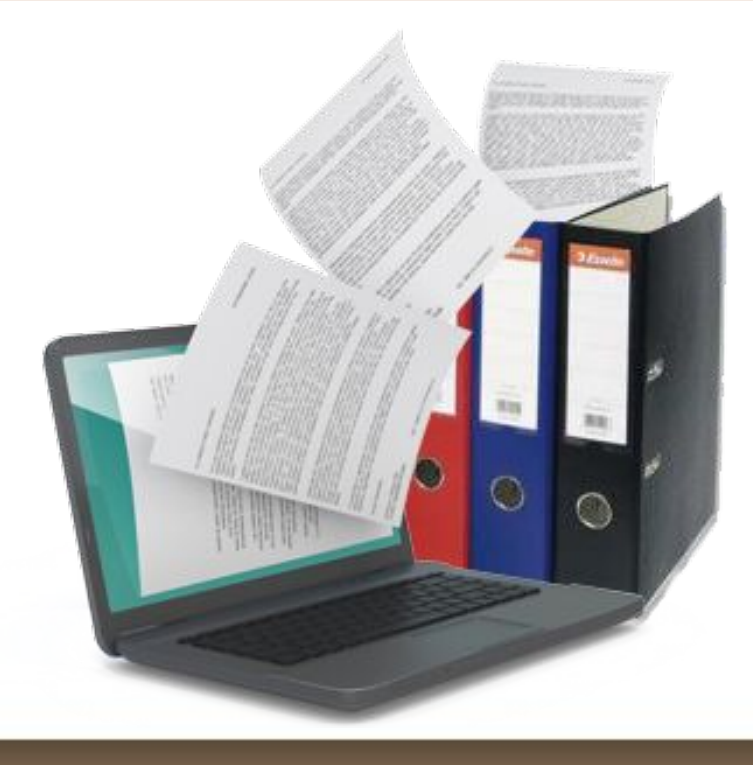

#### **Система управління документами - алгоритми**

### **Необхідні функціональні компоненти СЕД**

**Сьогодні 29.08.2018**

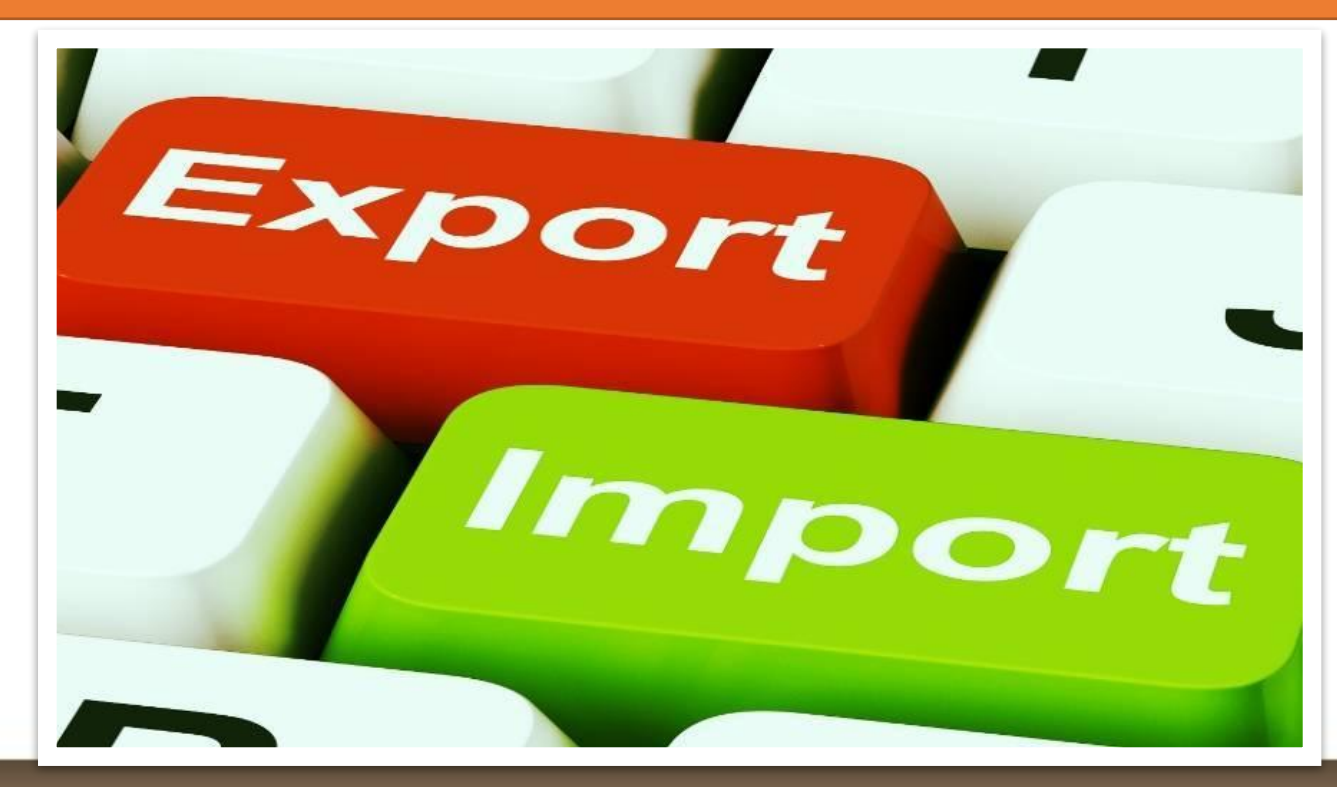

**Система імпорту-експорту документів**

**Сьогодні 29.08.2018**

# **Сьогод Використання інтернет-ресурсів для спільної 29.08.2018 ні роботи. Рівні та способи доступу до ресурсів.**

**Необхідні функціональні компоненти СЕД**

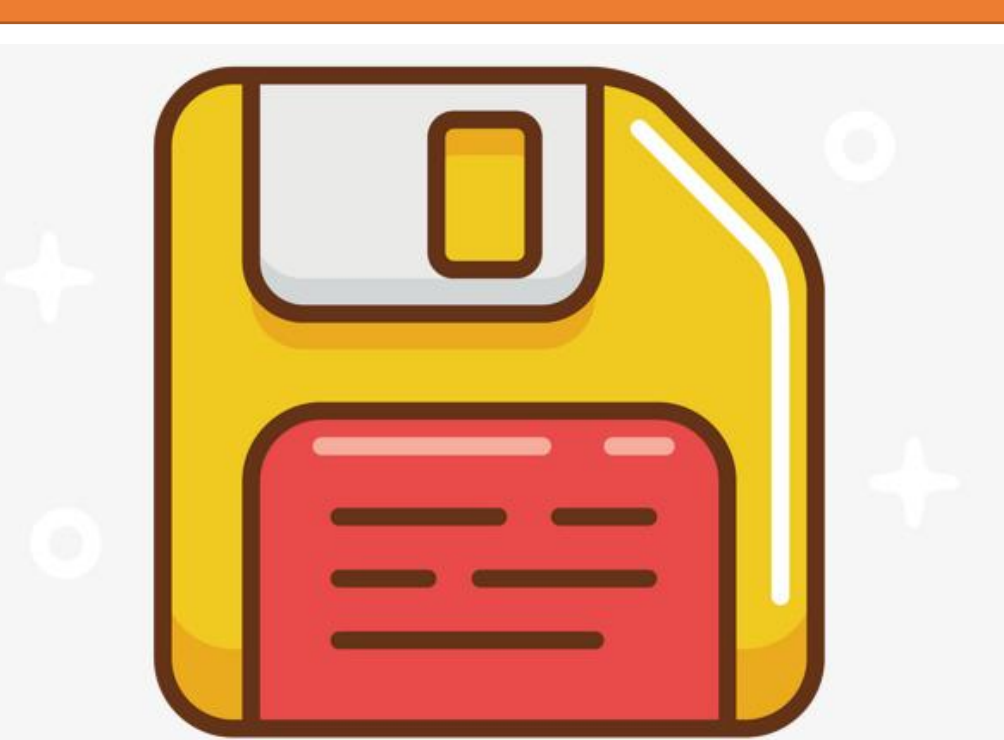

#### **Система зберігання даних**

**Сьогодні**

**29.08.2018**

#### **Необхідні функціональні компоненти СЕД**

# **Сьогод Використання інтернет-ресурсів для спільної роботи. Рівні та способи доступу до ресурсів.**

**Спільна робота з документами – це важливий елемент ефективної групової роботи на підприємстві**

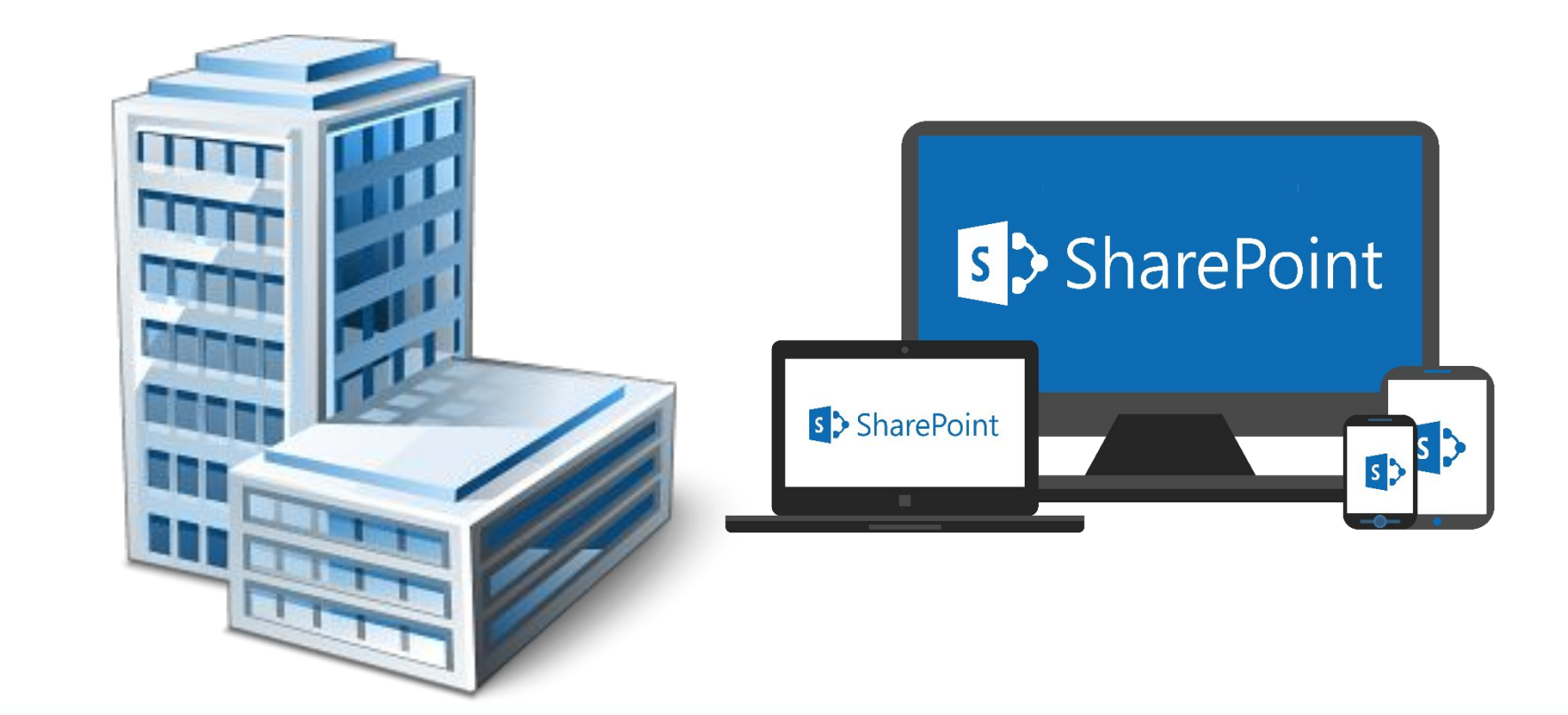

# **Сьогод Використання інтернет-ресурсів для спільної роботи. Рівні та способи доступу до ресурсів.**

**Спільна робота з документами – це важливий елемент ефективної групової роботи на підприємстві**

 $\cdots$ 

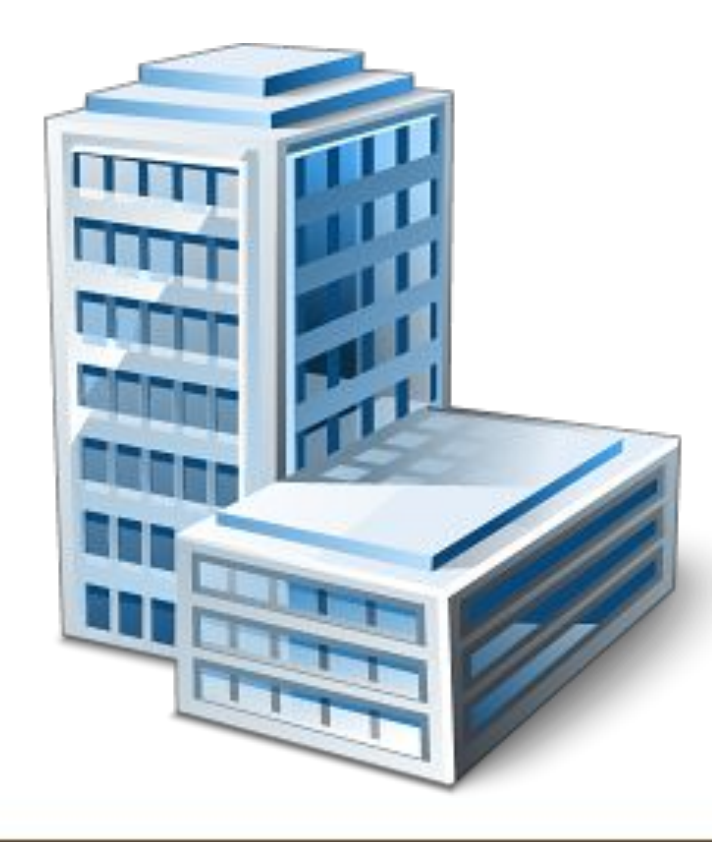

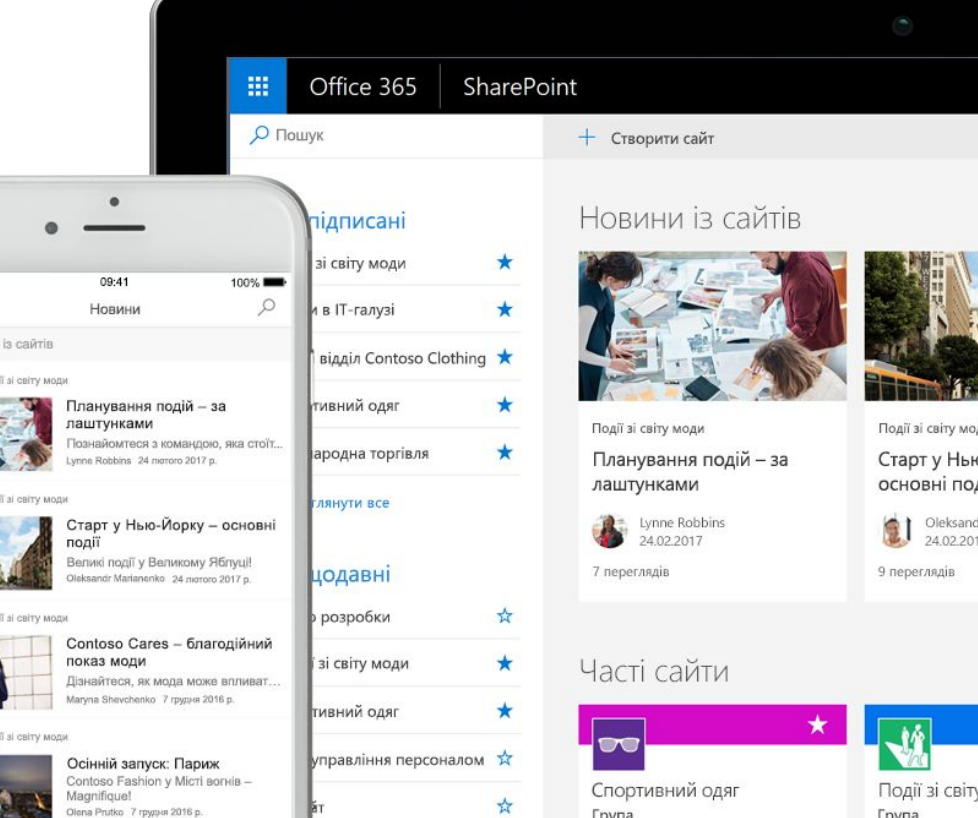

#### **ьогодні 29.08.2018**

## **Сьогод Використання інтернет-ресурсів для спільної роботи. Рівні та способи доступу до ресурсів.**

#### **SharePoint**

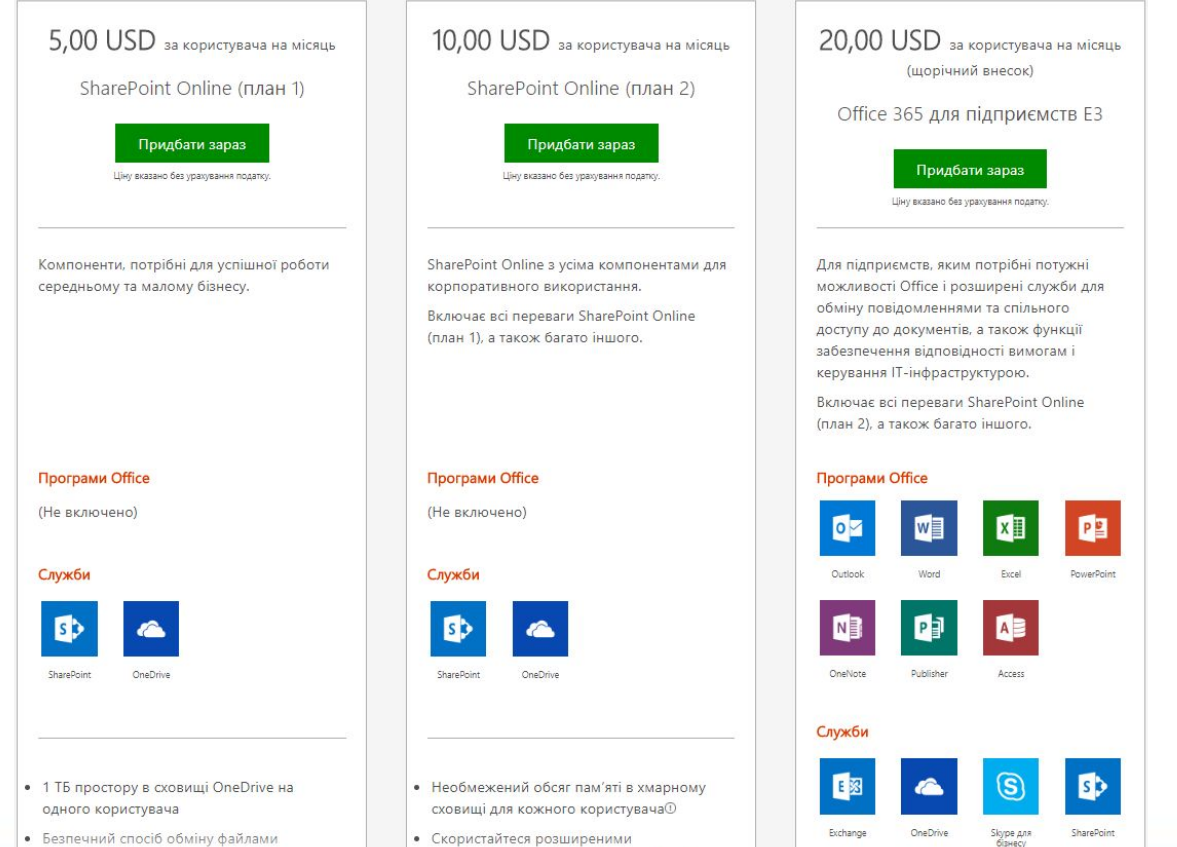

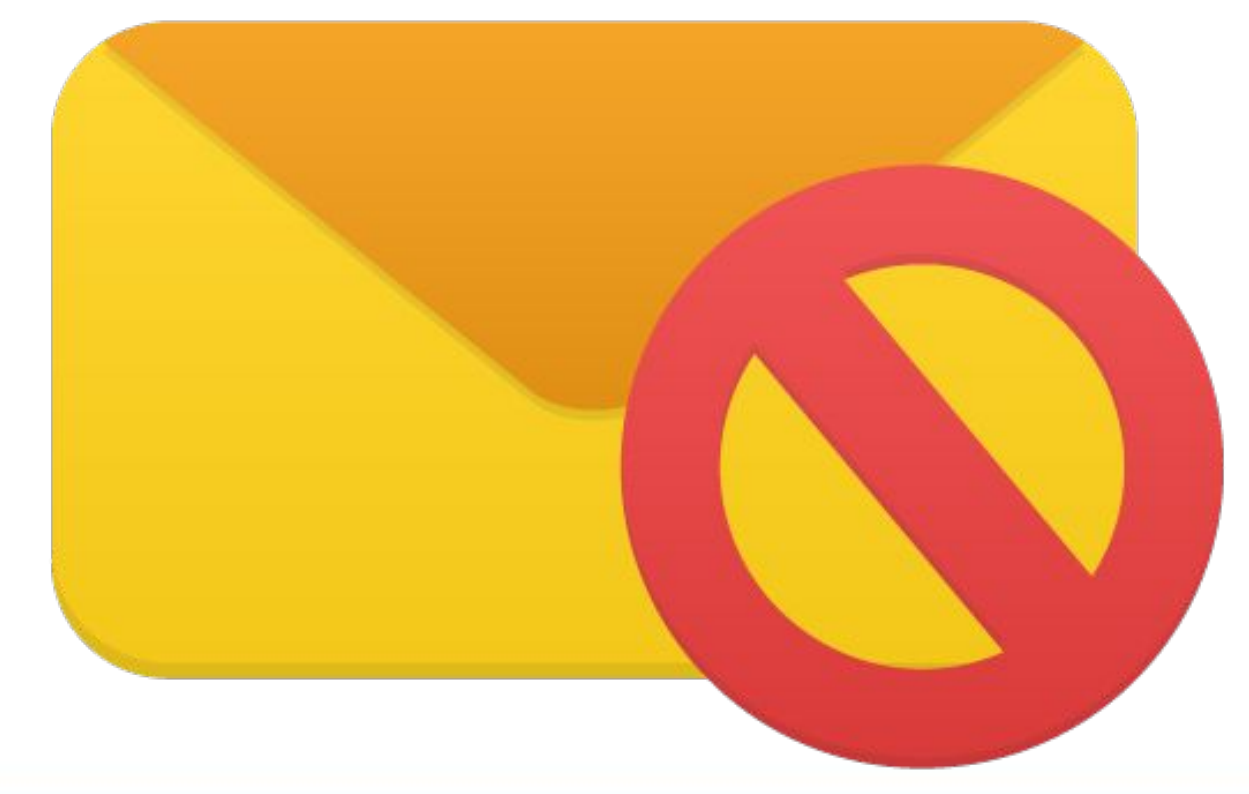

#### **Електронна пошта для спільної роботи більше не використовується**

**Сьогодні 29.08.2018 ні 29.08.2018**

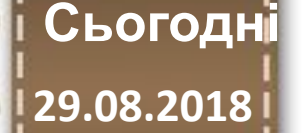

# **Сьогод Використання інтернет-ресурсів для спільної роботи. Рівні та способи доступу до ресурсів.**

**Безкоштовні системи обміну даними - https://onedrive.live.com** 

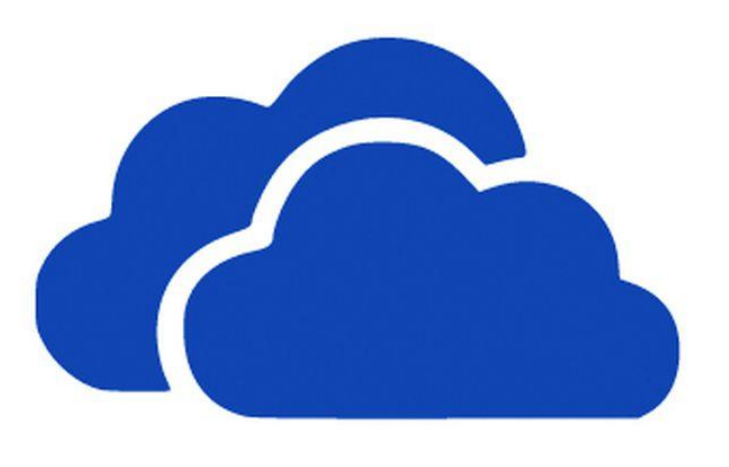

SkyDrive.

# **Сьогод Використання інтернет-ресурсів для спільної роботи. Рівні та способи доступу до ресурсів.**

#### **https://canva.com – сайт створення дизайнерських матеріалів**

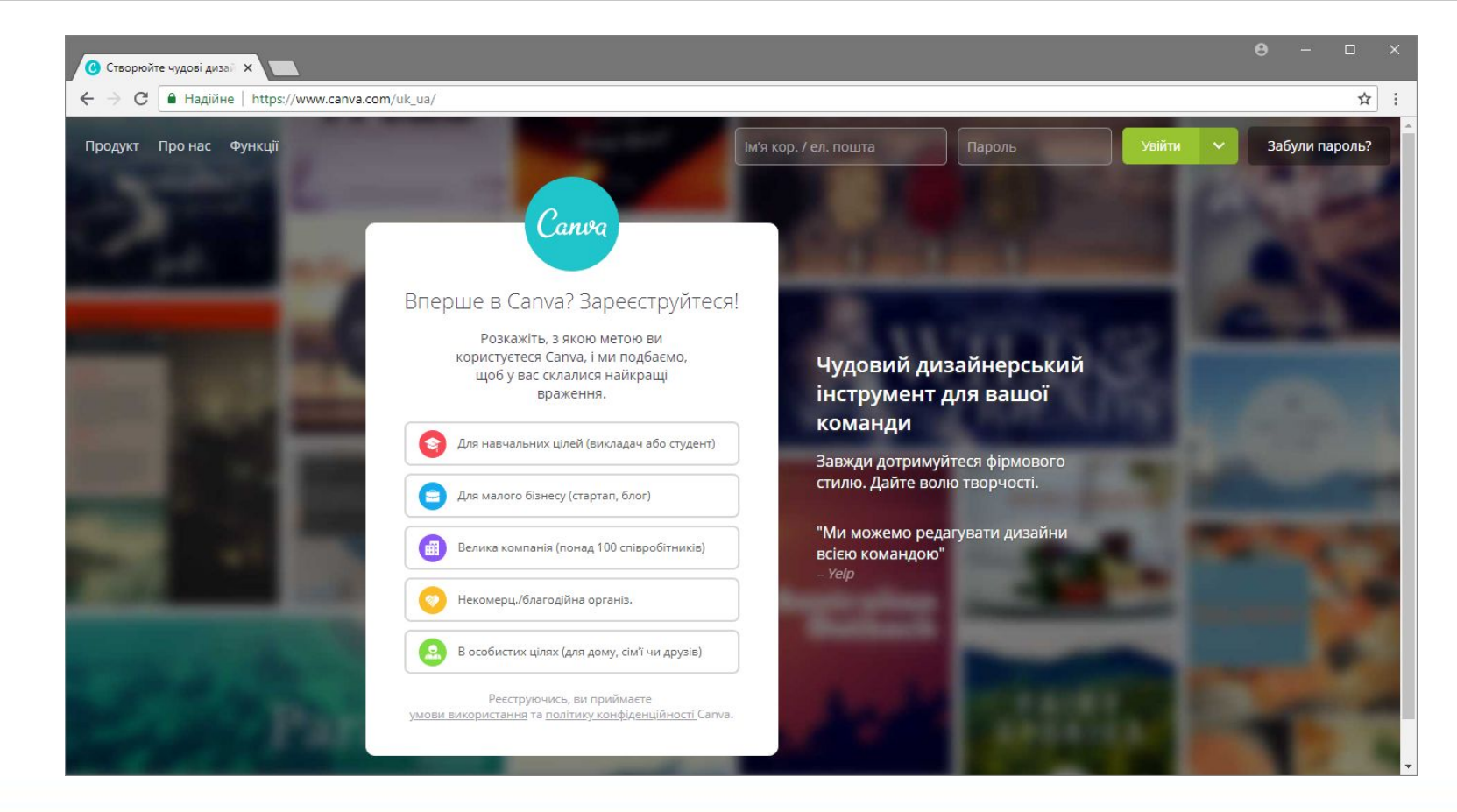

# **Сьогод Використання інтернет-ресурсів для спільної роботи. Рівні та способи доступу до ресурсів.**

#### **https://voicethread.com/products/k12/ - мультимедійні слайди**

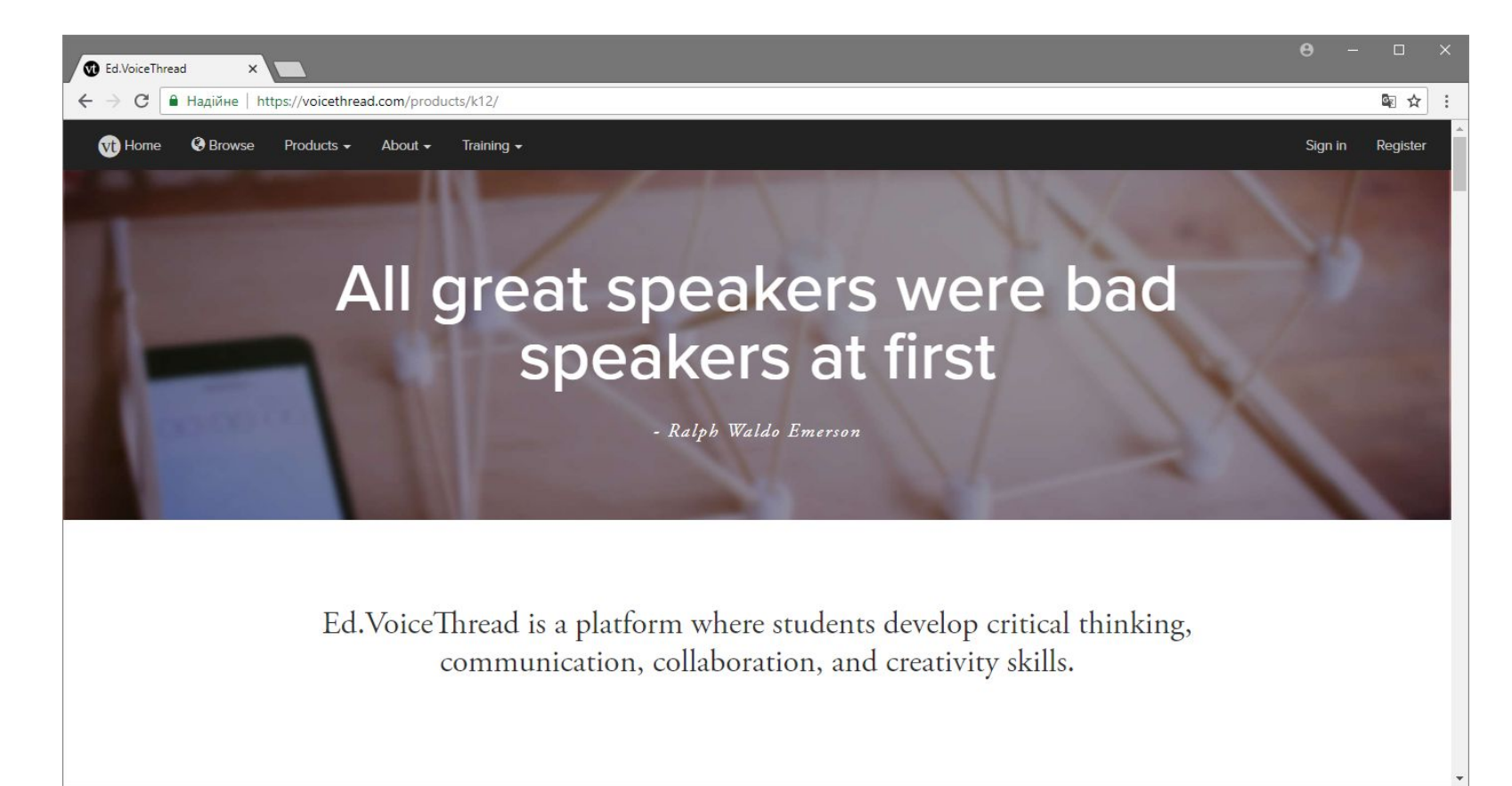

# **Сьогод Використання інтернет-ресурсів для спільної роботи. Рівні та способи доступу до ресурсів.**

#### **http://www.wevideo.com/education - відео для освіти**

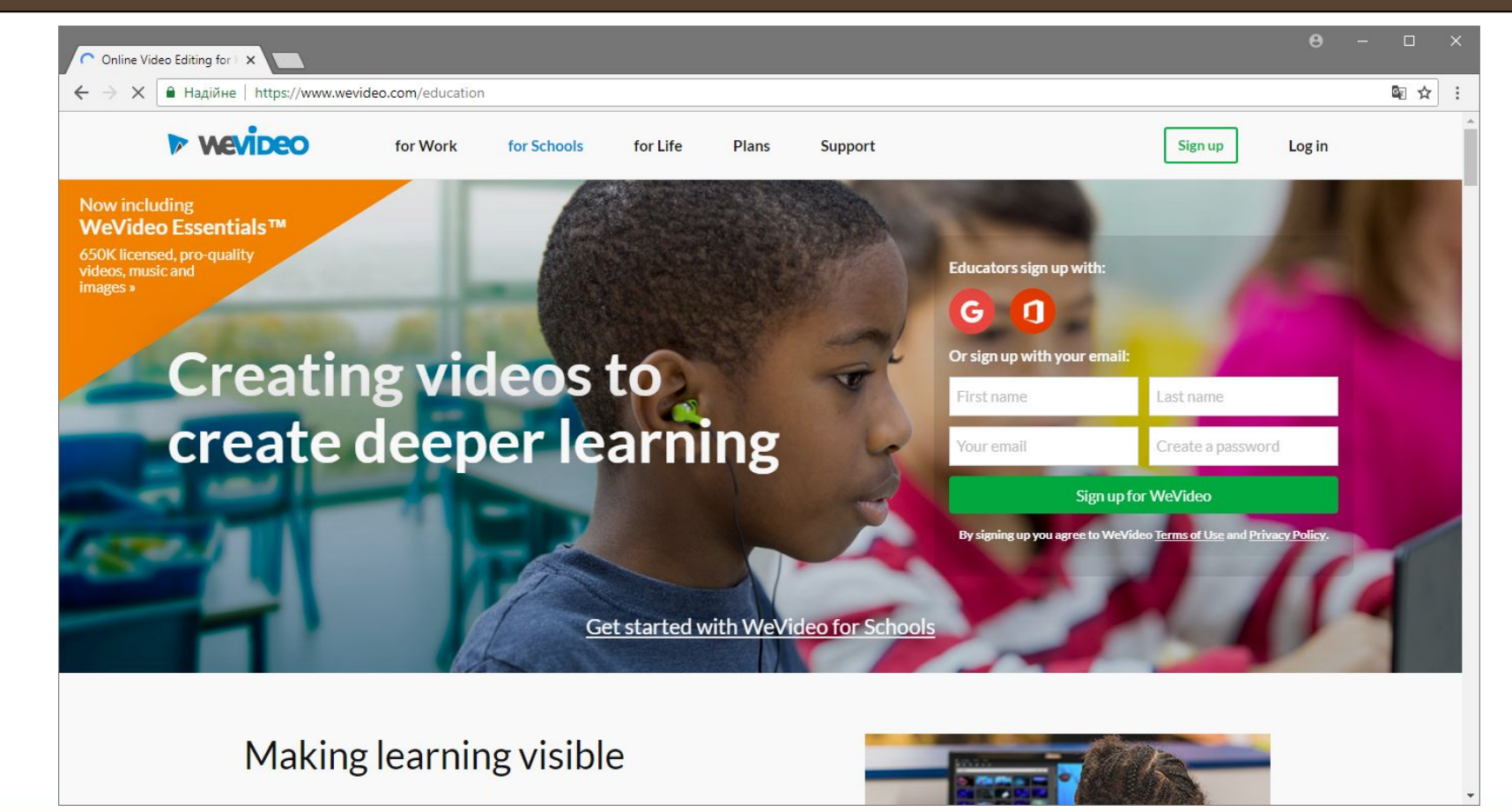

# **Сьогод Використання інтернет-ресурсів для спільної роботи. Рівні та способи доступу до ресурсів.**

**https://www.scrible.com/ - багатофункціональний інструмент**

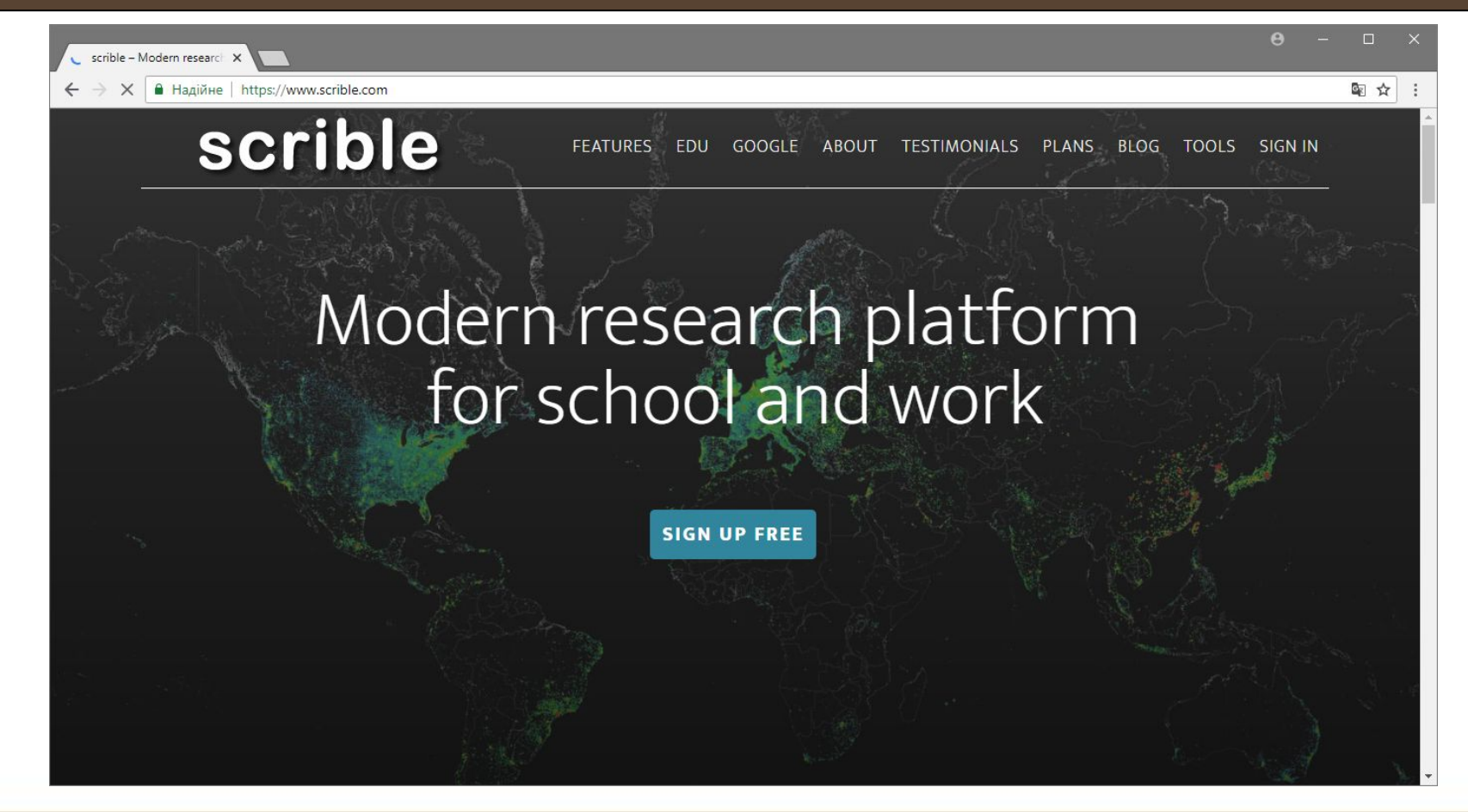

### **ьогодні 29.08.2018**

# **Сьогод Використання інтернет-ресурсів для спільної роботи. Рівні та способи доступу до ресурсів.**

#### **http://a.nnotate.com – спільні нотатки на веб-сайтах**

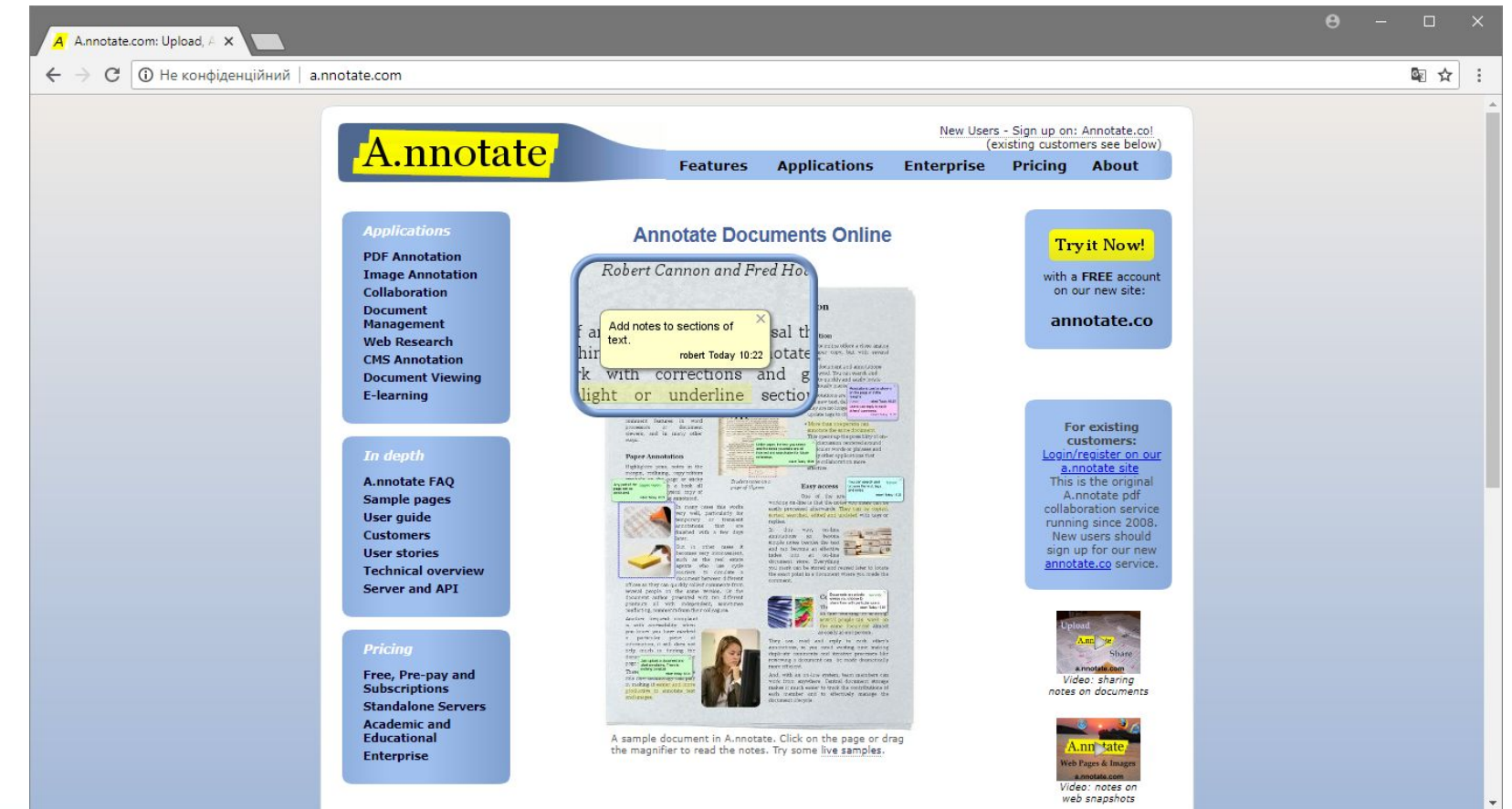

# **Сьогод Використання інтернет-ресурсів для спільної роботи. Рівні та способи доступу до ресурсів.**

#### **https://evernote.com/intl/ru/ – робота з груповими документами**

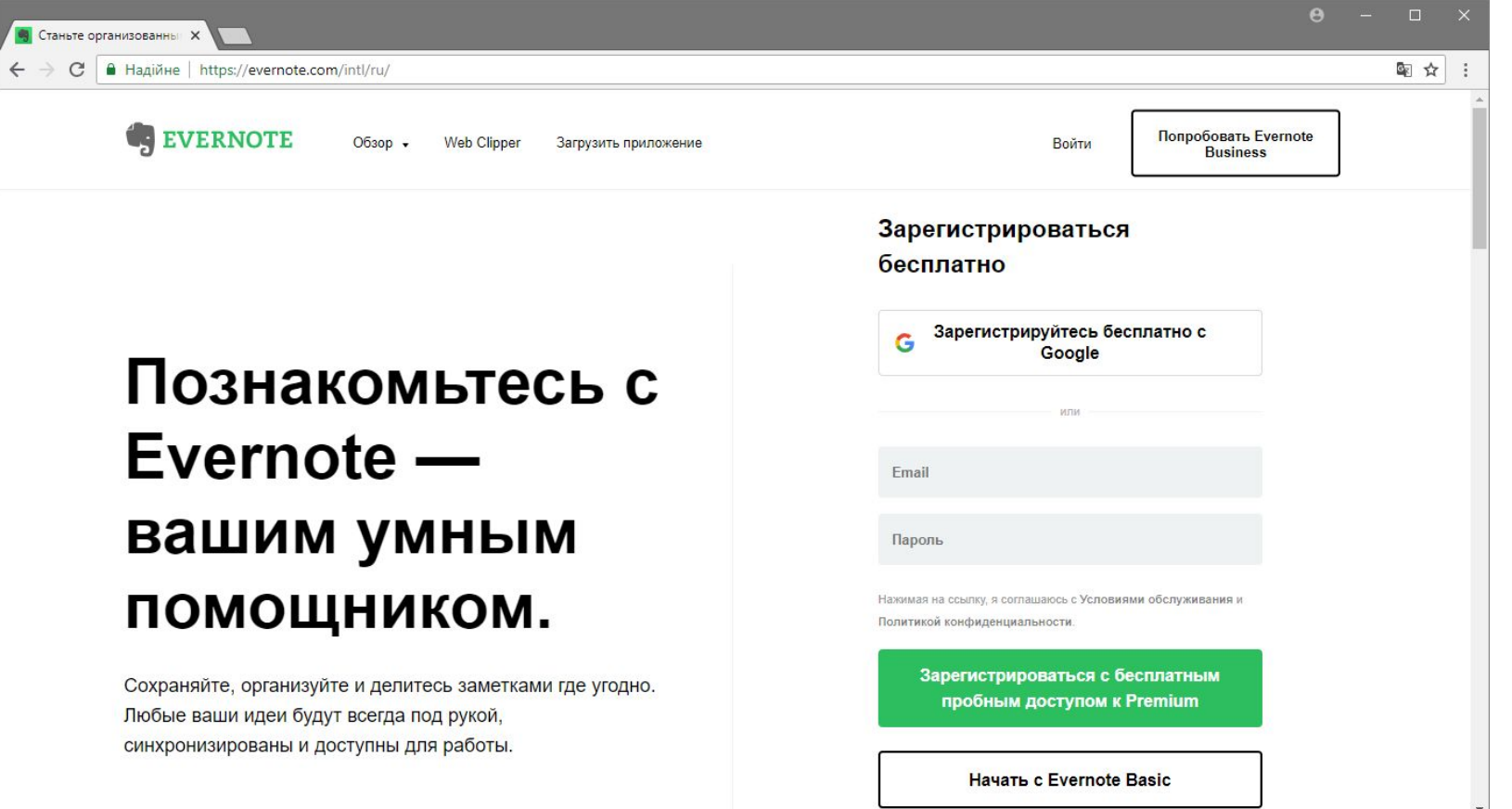

### **ьогодні 29.08.2018**

# **Сьогод Використання інтернет-ресурсів для спільної роботи. Рівні та способи доступу до ресурсів.**

#### **https://www.dropbox.com/home – сховище файлів**

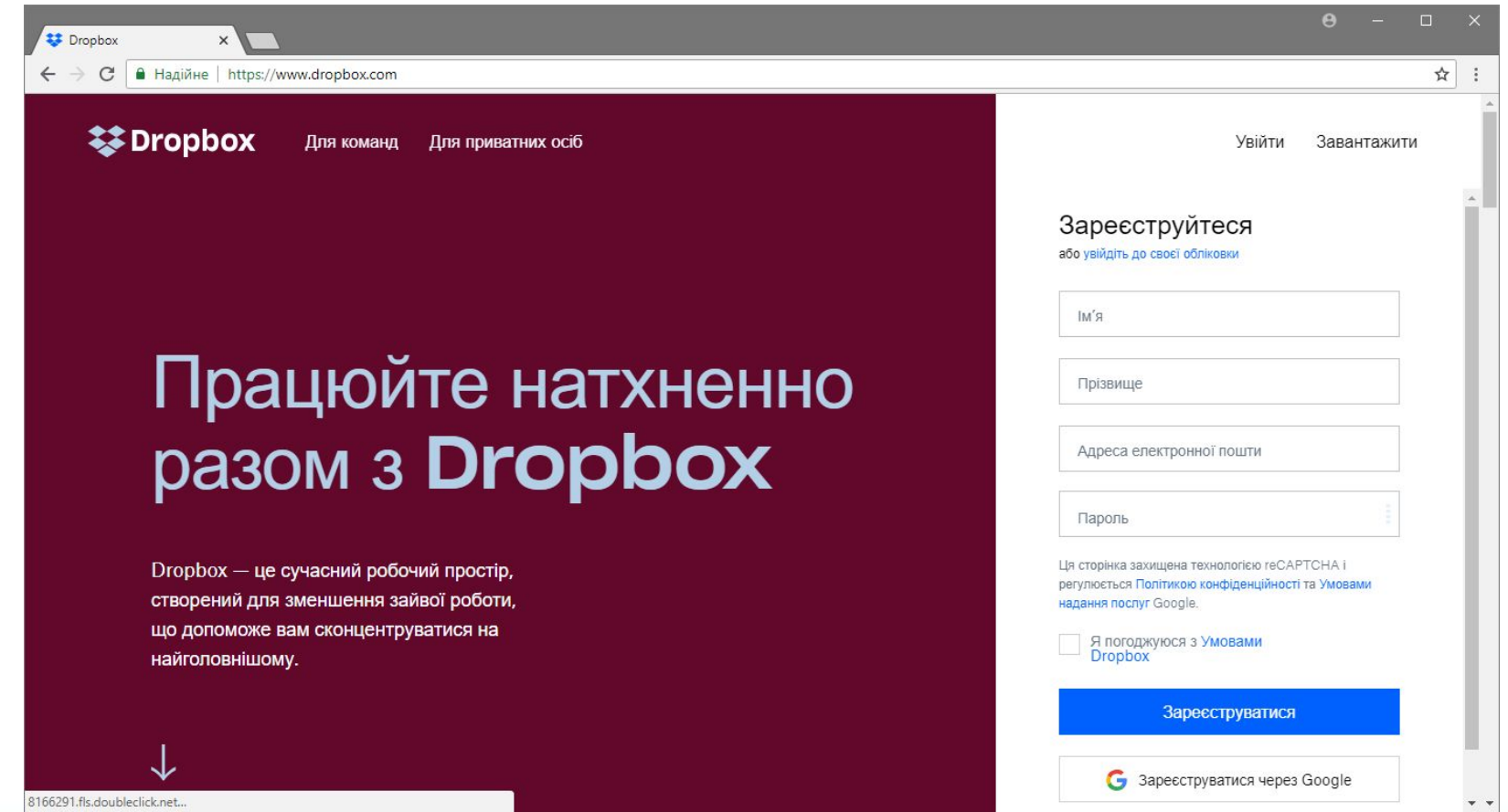

# **Сьогод Використання інтернет-ресурсів для спільної роботи. Рівні та способи доступу до ресурсів.**

#### **https://www.wunderlist.com/ru/ – спільна організація часу**

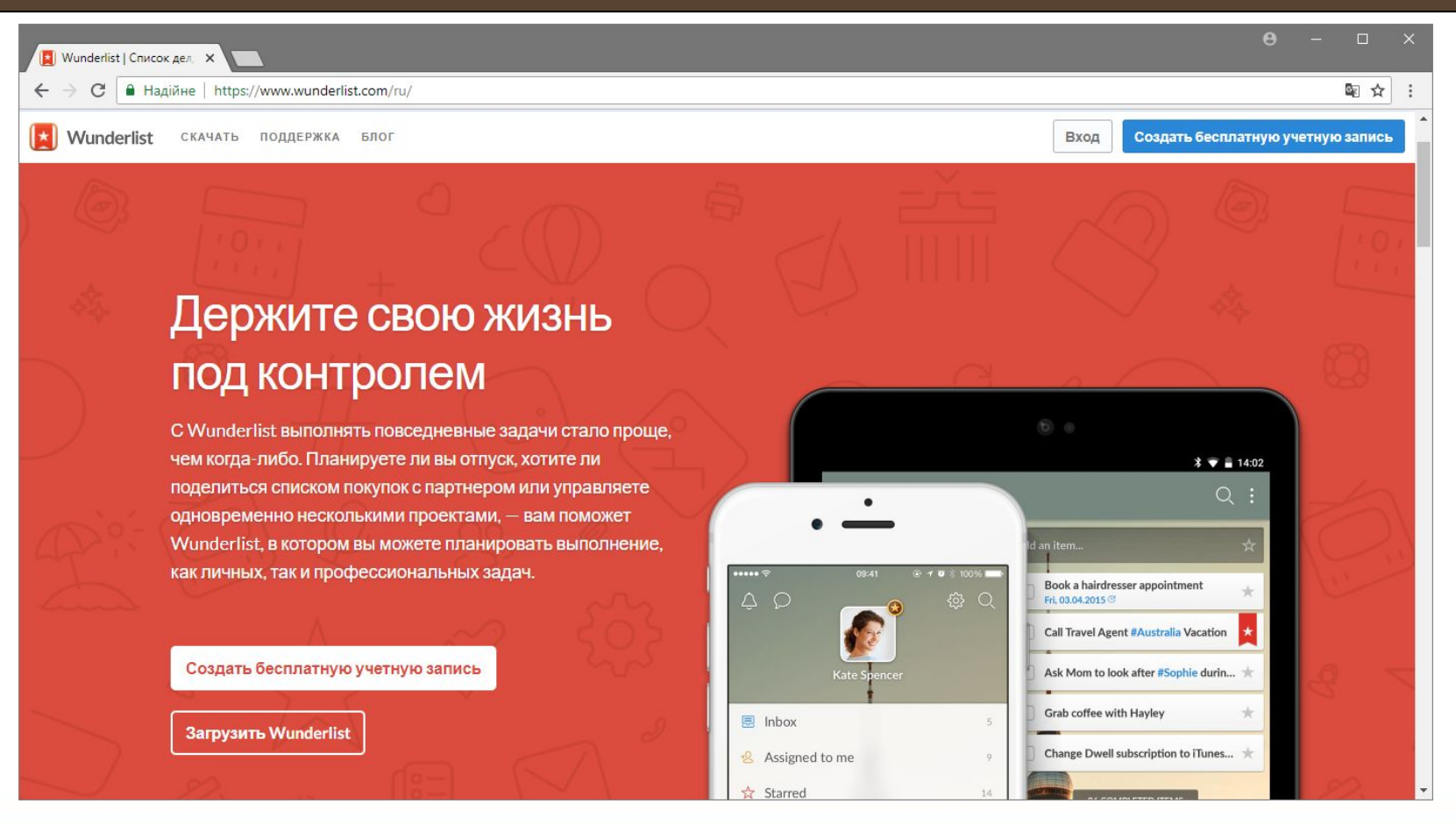

# **Сьогод Використання інтернет-ресурсів для спільної роботи. Рівні та способи доступу до ресурсів.**

#### **https://www.bigmarker.com/ – проведення масштабних конференцій**

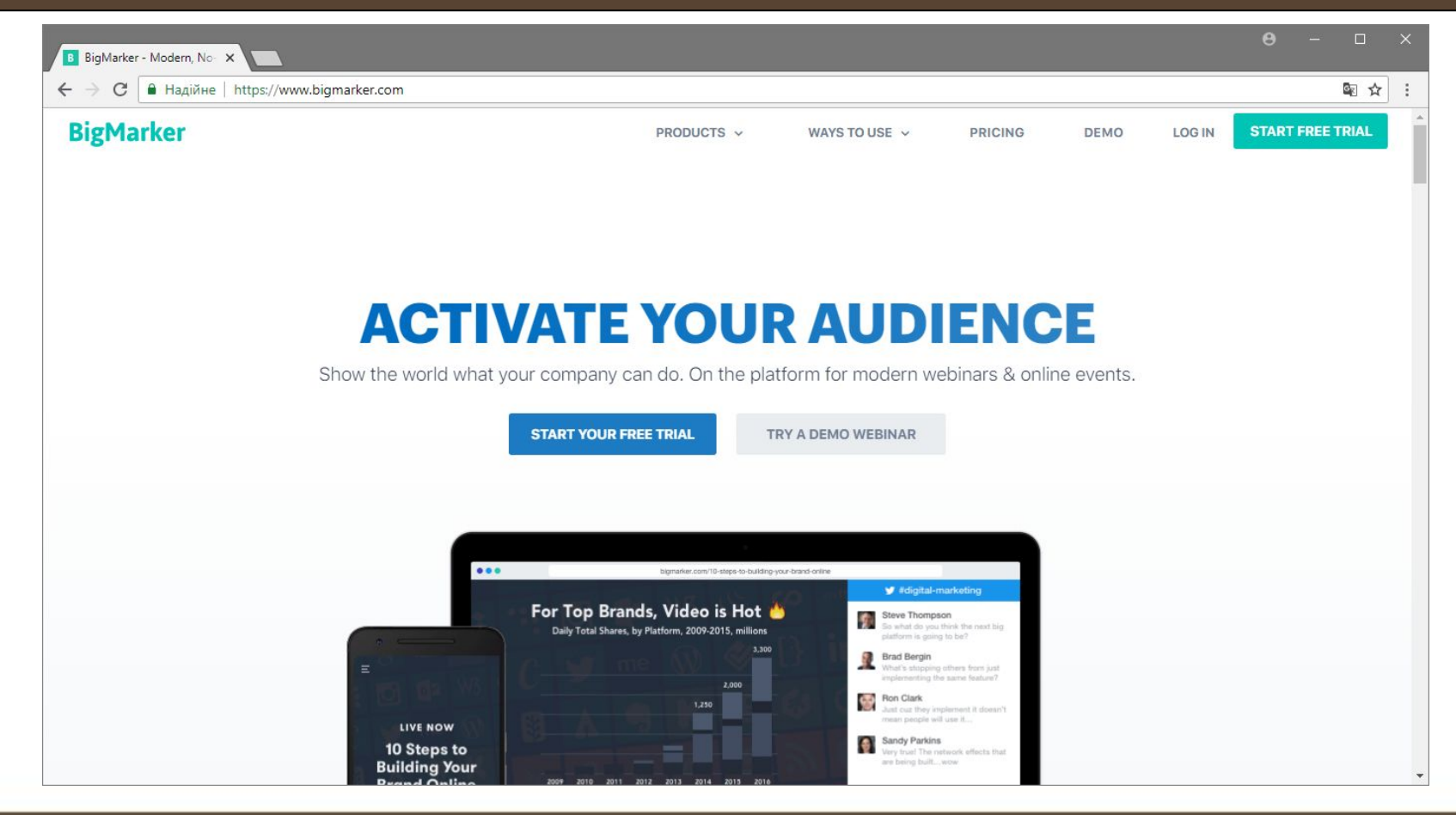

# **Сьогод Використання інтернет-ресурсів для спільної роботи. Рівні та способи доступу до ресурсів.**

#### **Google**

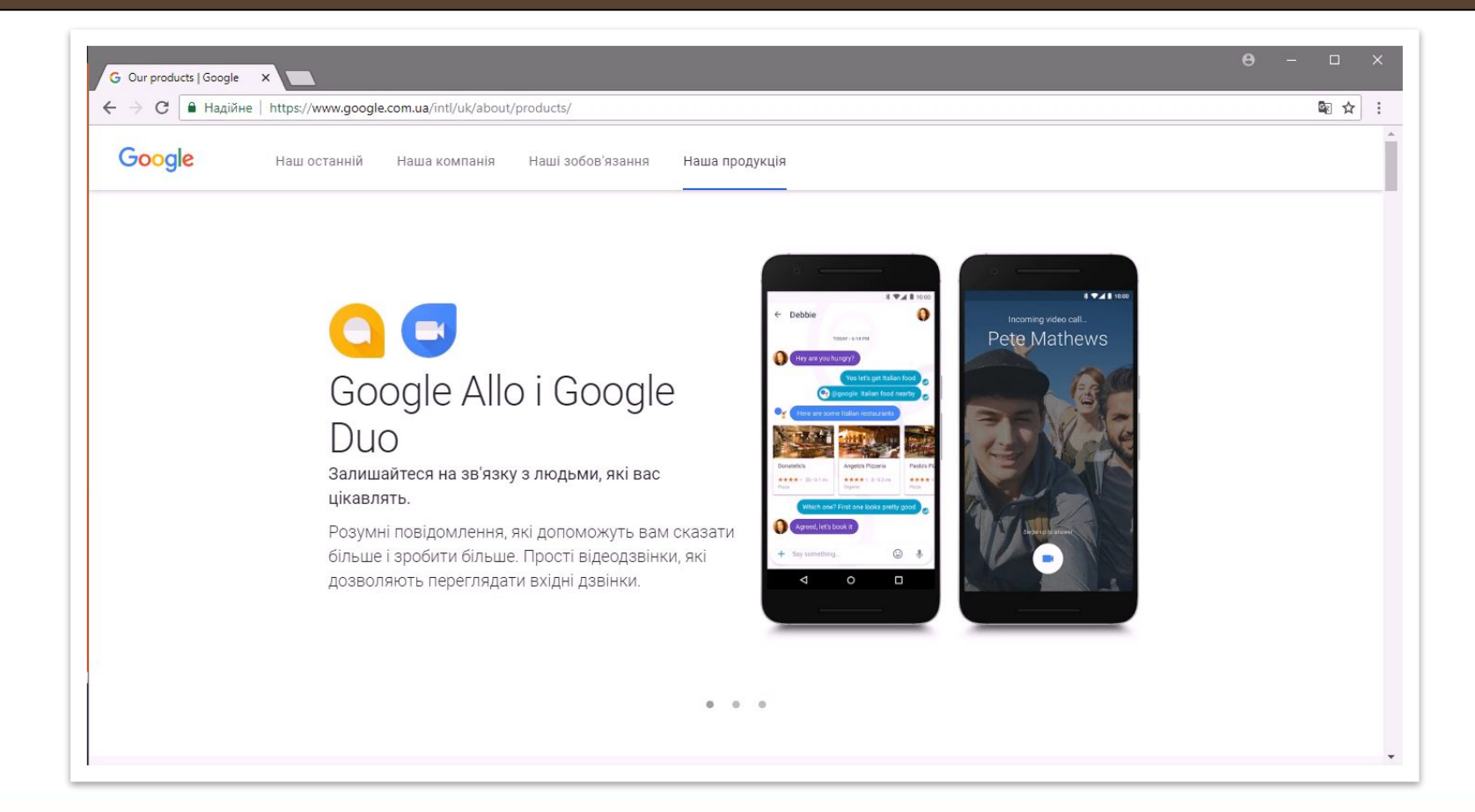

# **Цікаво знати**

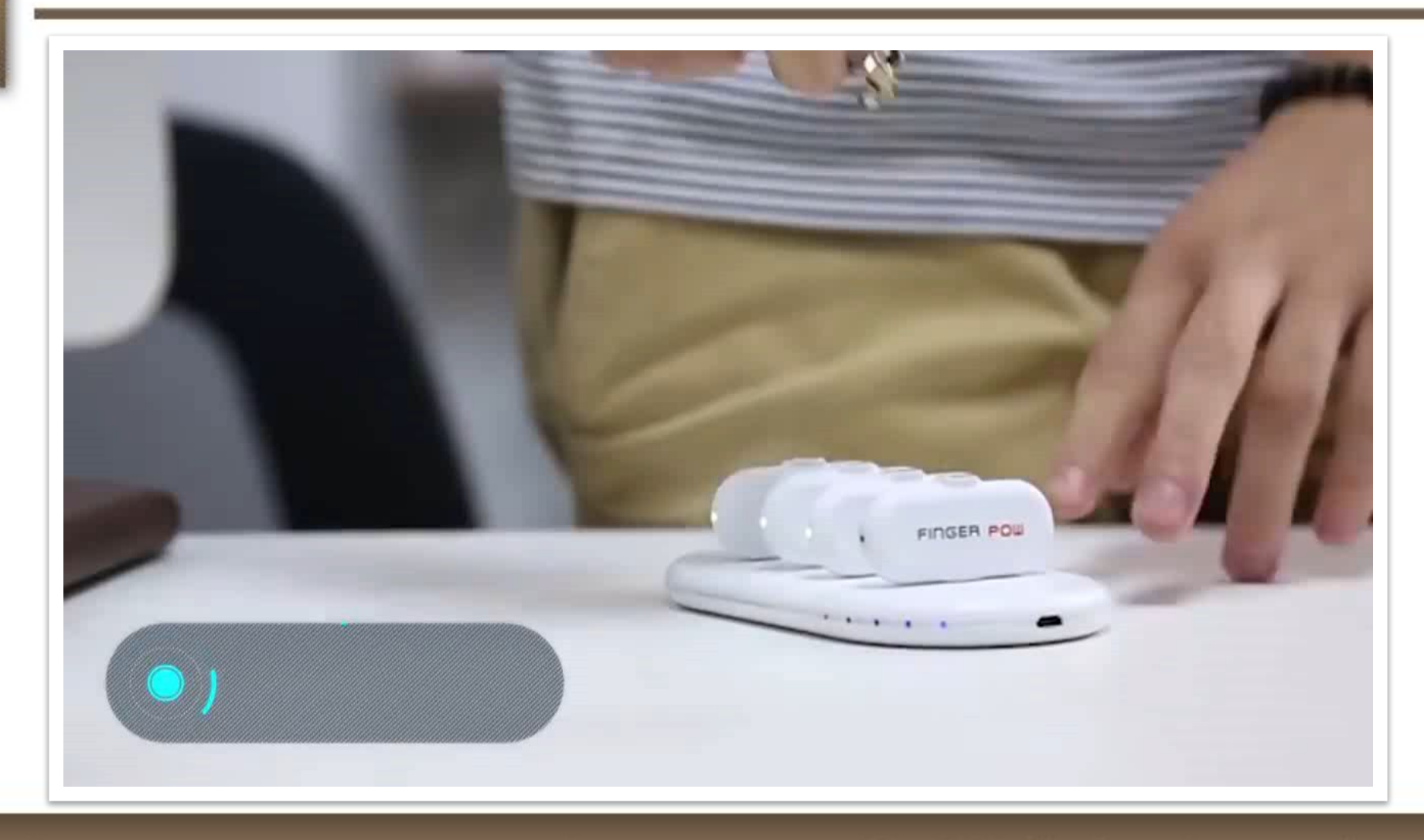

 $\overline{\phantom{a}}$  Сьогодні

**29.08.2018**

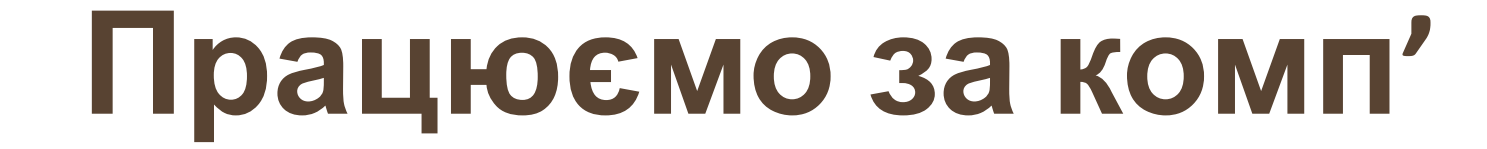

**Сьогодні**

**29.08.2018**

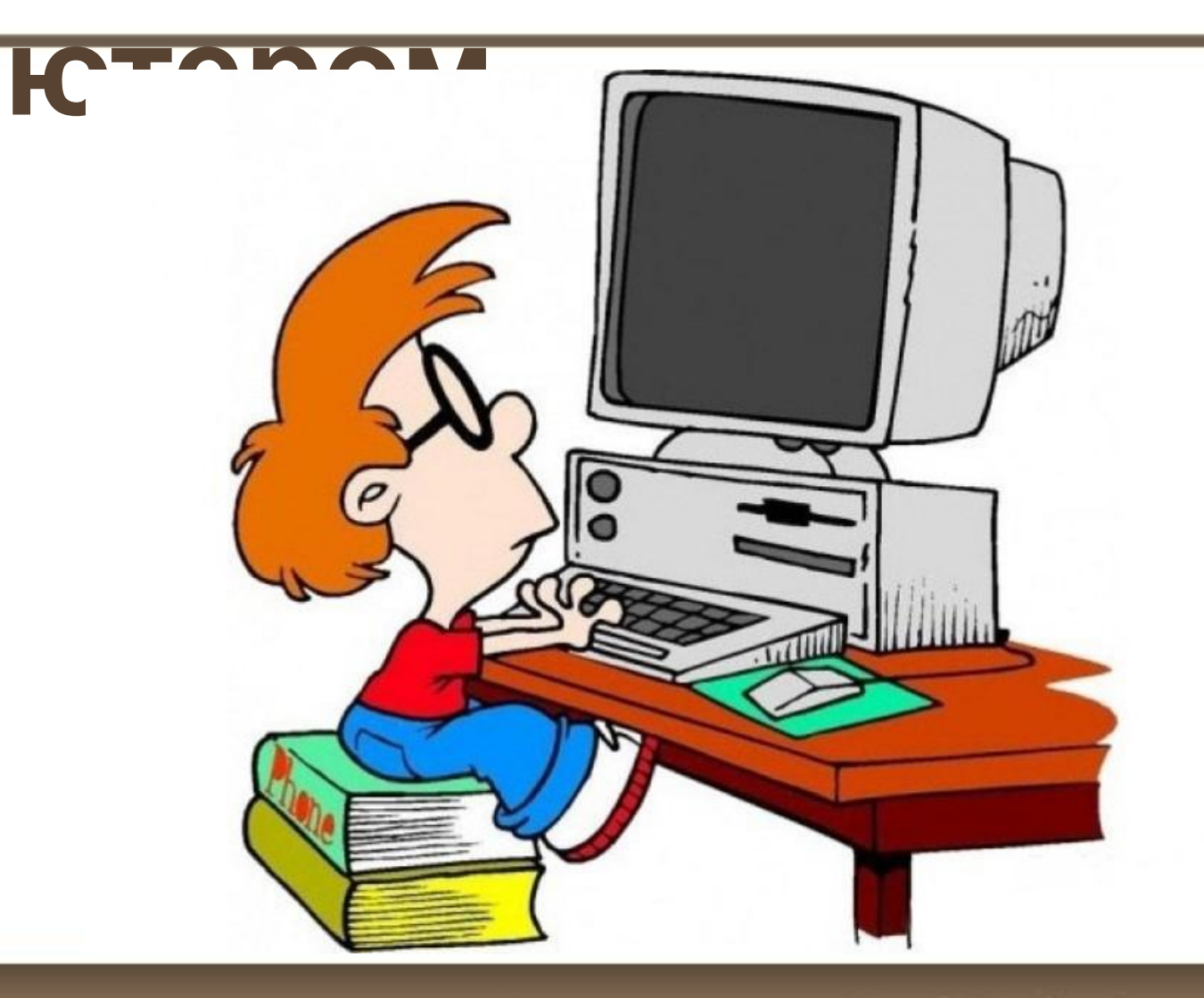

**Сьогодні 29.08.2018**

#### **Сьогод 29.08.2018 ні Працюємо за комп'**

# **ютером**

**Поведіть дослідження та дізнайтесь для чого призначені сервіси Google,що вказано в текстовому документі "Google Service". Виконайте вказівки, що вказані в документі.** 

# **Повторюєм**

# **о 1. Назвіть основні функції СЕД. 2. Які існують ключові компоненти СЕД? 3. Чому СЕД посідає значне**

**СУСПІЛЬСТВІ?** Сайту http://vsimppt.com.ua/

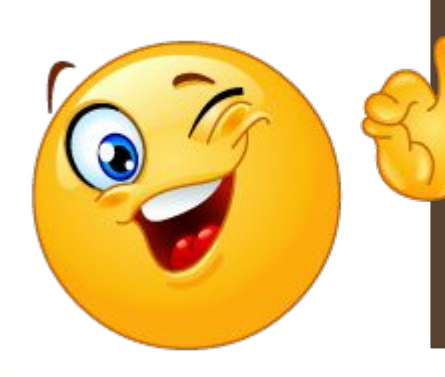

**Опрацювати матеріал. Зареєструватись в сервісі Google – hangouts та виконавши пошук за адресою tsupa.v.v@gmail.com додайте вчителя до чату й напишіть повідомлення вказавши власне прізвище та ім'я.**

**Домашнє завдання**

**Сьогодні 29.08.2018 ні 29.08.2018**

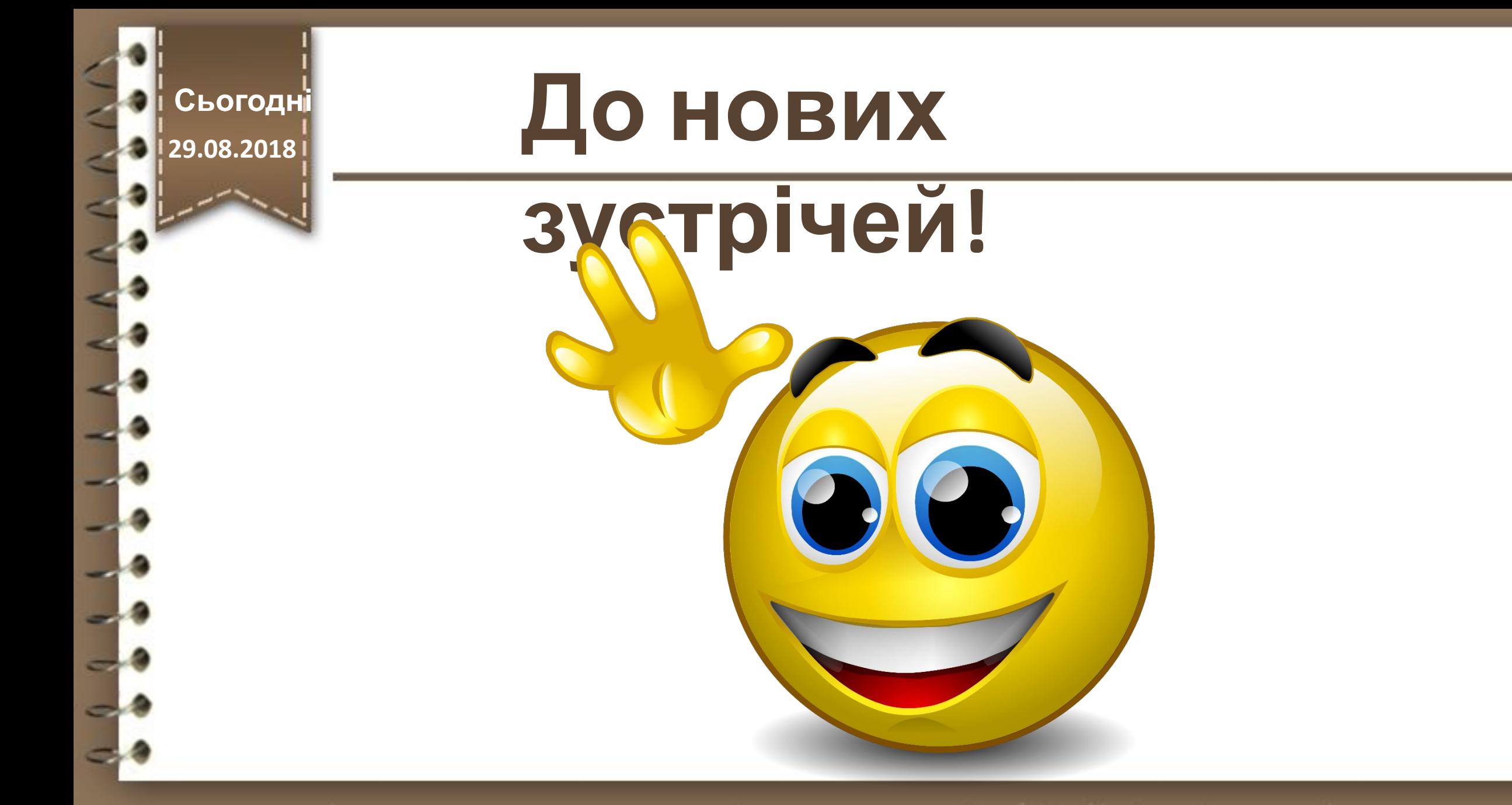